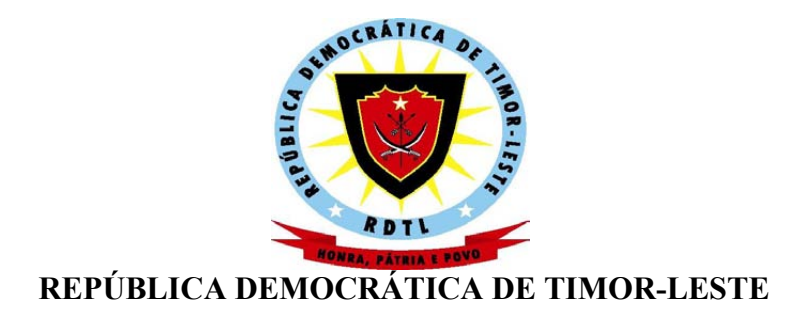

### **GOVERNO**

### **MINISTÉRIO DO PLANO E DAS FINANÇAS**

#### **Diploma Ministerial Nº 5 /2003**

### **de 23 de Julho**

#### **Procedimentos aduaneiros**

O Governo, pela Ministra do Plano e das Finanças, manda, ao abrigo no previsto no artigo 73 da Constituiçäo da República Democrática de Timor-Leste, publicar o seguinte diploma :

Mostrando-se necessário alterar os actuais procedimentos aduaneiros, visando a implementação do sistema informático ASYCUDA, bem como a gestão automatizada dos regimes aduaneiros, estatisticos e fiscais;

Mostrando-se necessário imprimir maior rigôr, controlo e transparência aos procedimentos aduaneiros;

Convindo simplificar e agilizar os procedimentos ora existentes por forma, a acelerar a saida das mercadorias;

Considerando a necessidade de se alinhar os actuais procedimentos aduaneiros às normas, regulamentos, práticas e recomendações, emanadas pela Organização das Nações Unidas, e a Organização Mundial das Alfândegas;

Tendo em conta o que fica dito, o Governo, pela Ministra do Plano e das Finanças, manda publicar o seguinte diploma :

**Artigo 1º**

#### **Procedimentos aduaneiros**

São aprovados os novos procedimentos relativos ao desembaraço aduaneiro das mercadorias, anexo ao presente despacho e que, dele faz parte integrante.

**Artigo 2º**

#### **Modernização**

As decisões relativas à modernização da Direcção Nacional das Alfândegas, bem como a reforma dos documentos e dos procedimentos, em particular, serão tomadas de acordo com os princípios enunciados na Convenção de Kyoto revista, e outros instrumentos internacionais, em vigôr.

**Artigo 3.º**

#### **Entrada em vigor**

Este Diploma Ministerial entrará em vigôr 1 (uma) semana após a sua publicação.

Feito em Díli, aos 04 de Julho de 2003.

A Ministra do Plano e das Finanças,

/Maria Madalena Brites Boavida/

Anexo 1. TRAMITAÇÃO DO DAU (Portugues and english)

## **ASYCUDA++ Implementation Project TIM/02/01**

# **Anexo 2. TRAMITAÇÃO DO DAU – NOTAS EXPLICATIVAS**

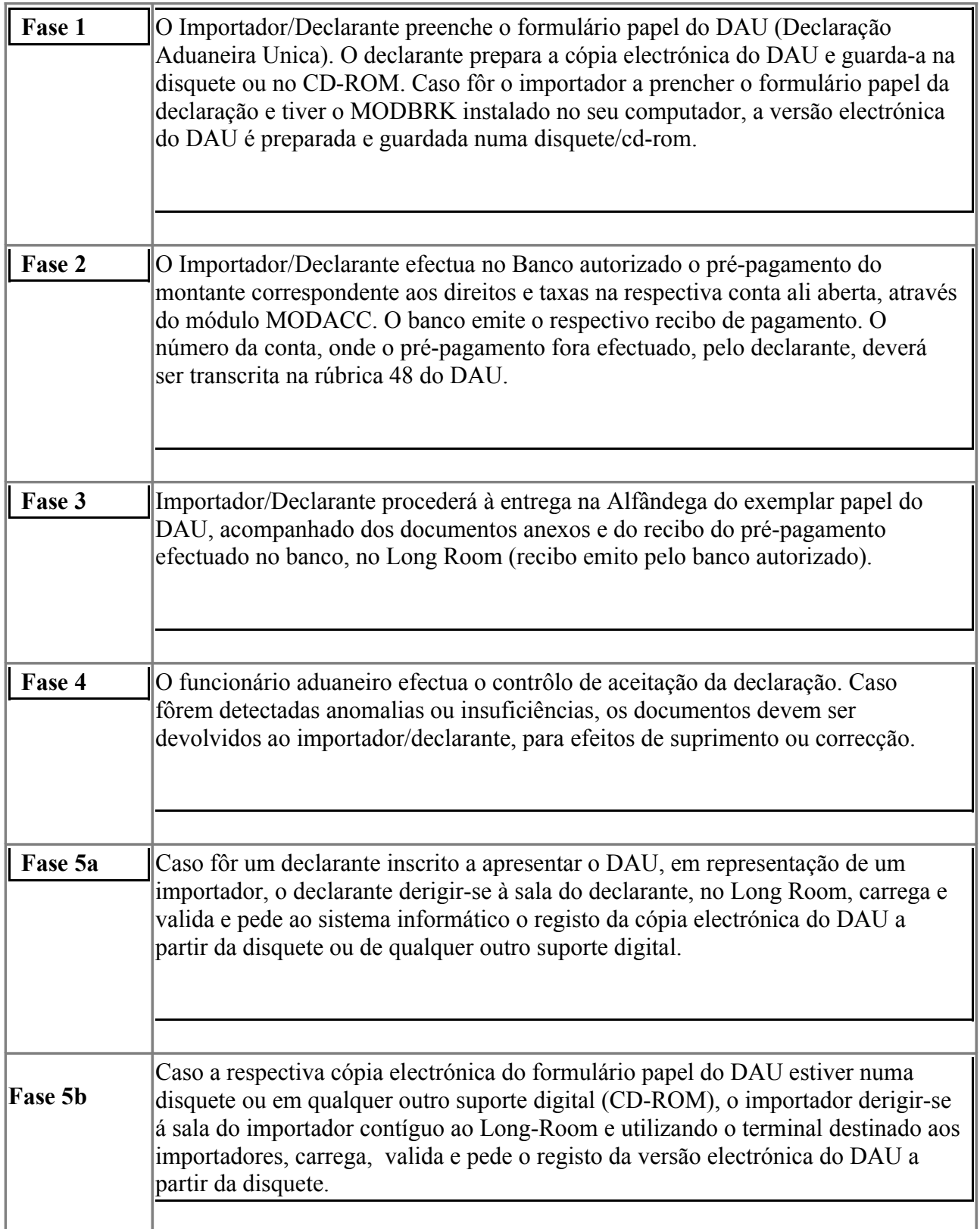

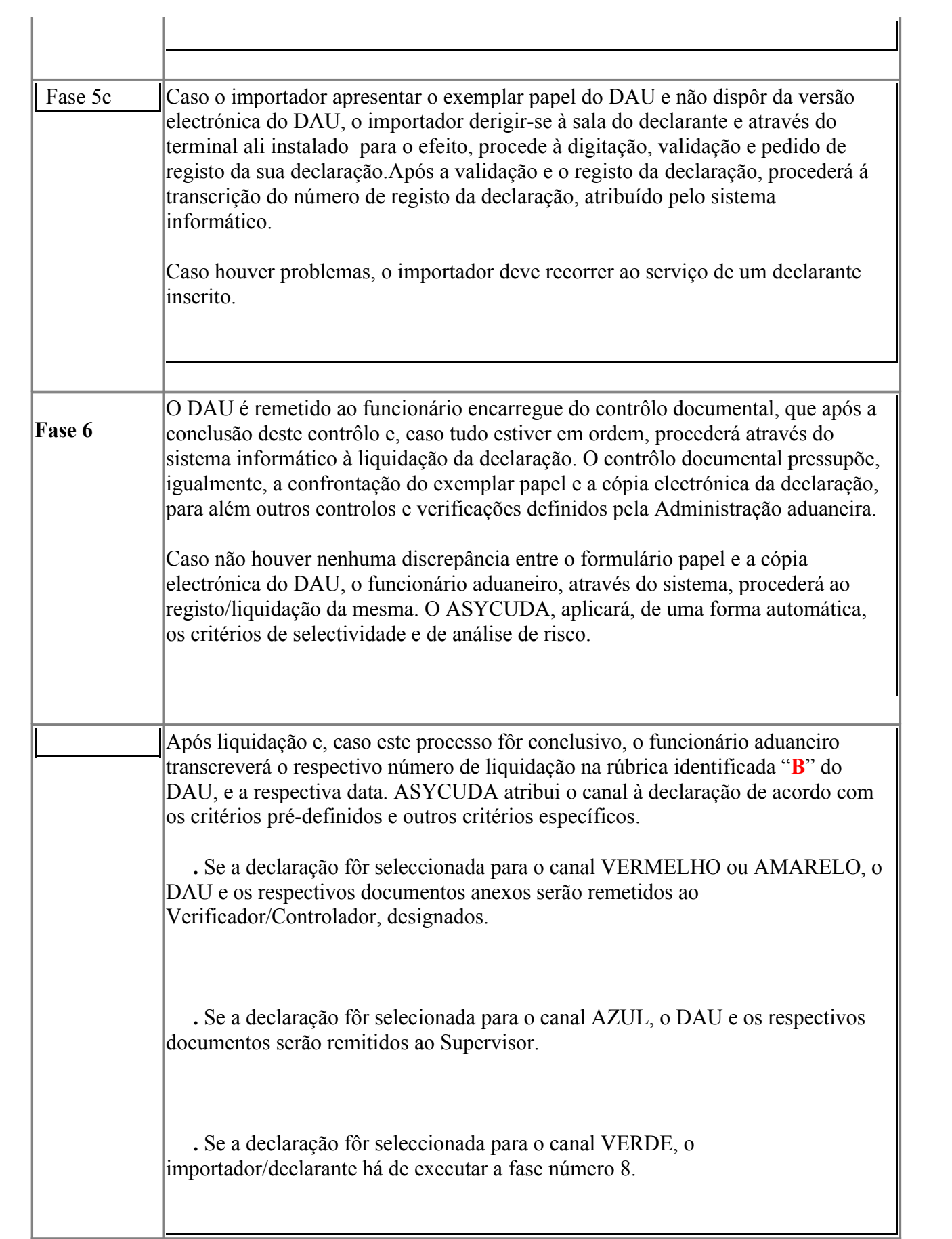

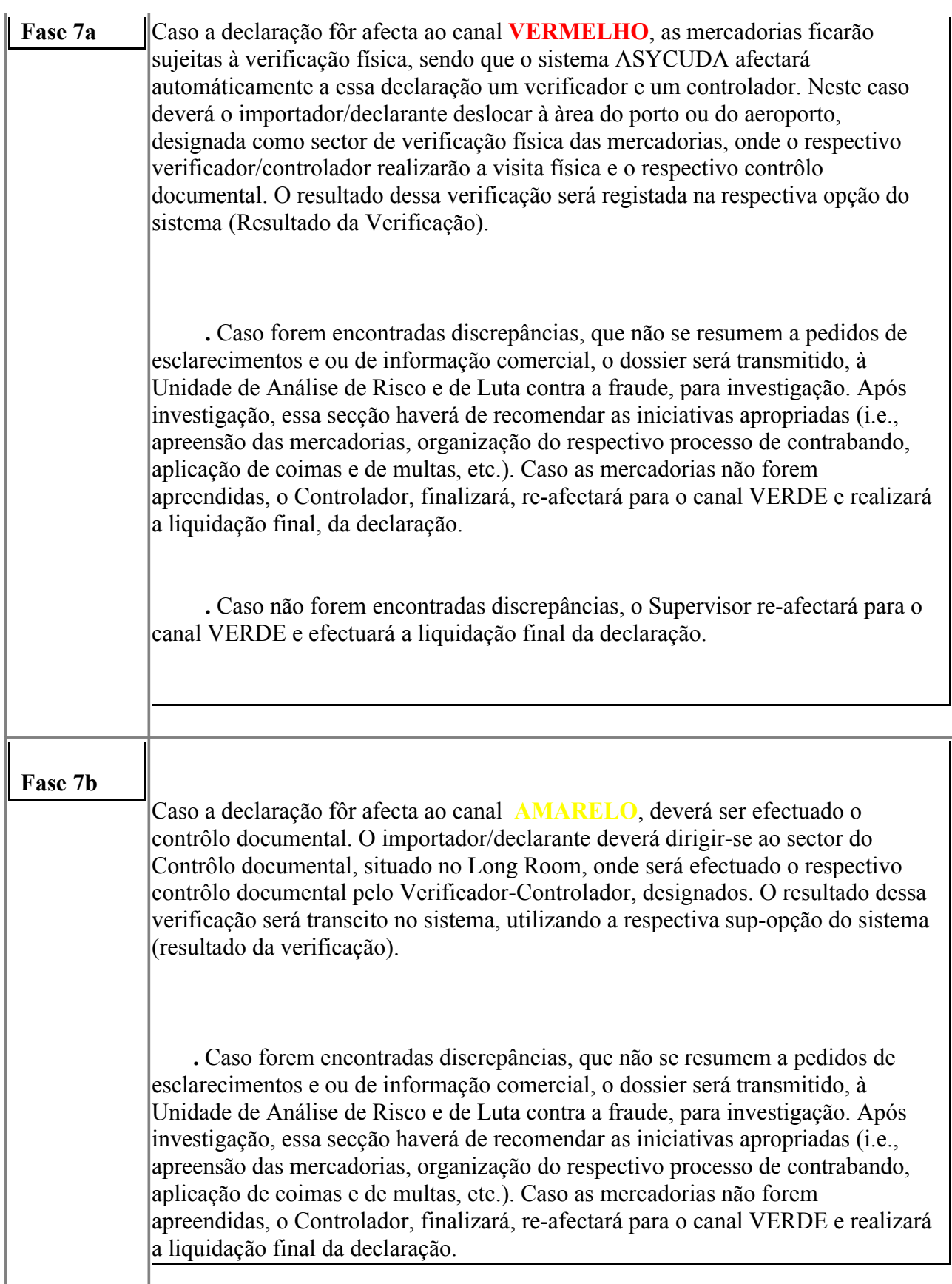

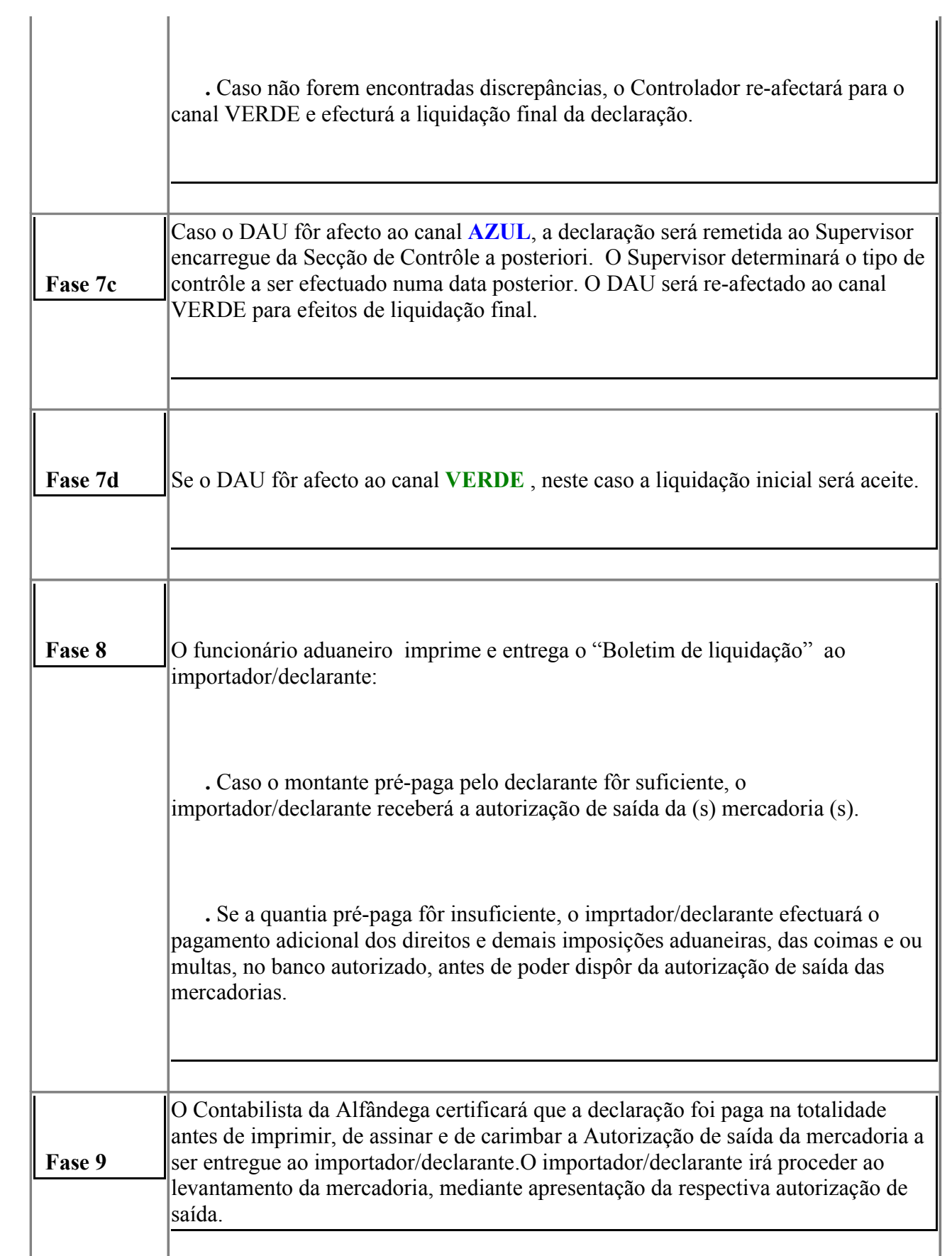

## **ASYCUDA++ Implementation Project TIM/02/01 Anexo 3. PROCESSING PATH EXPLANATORY NOTE**

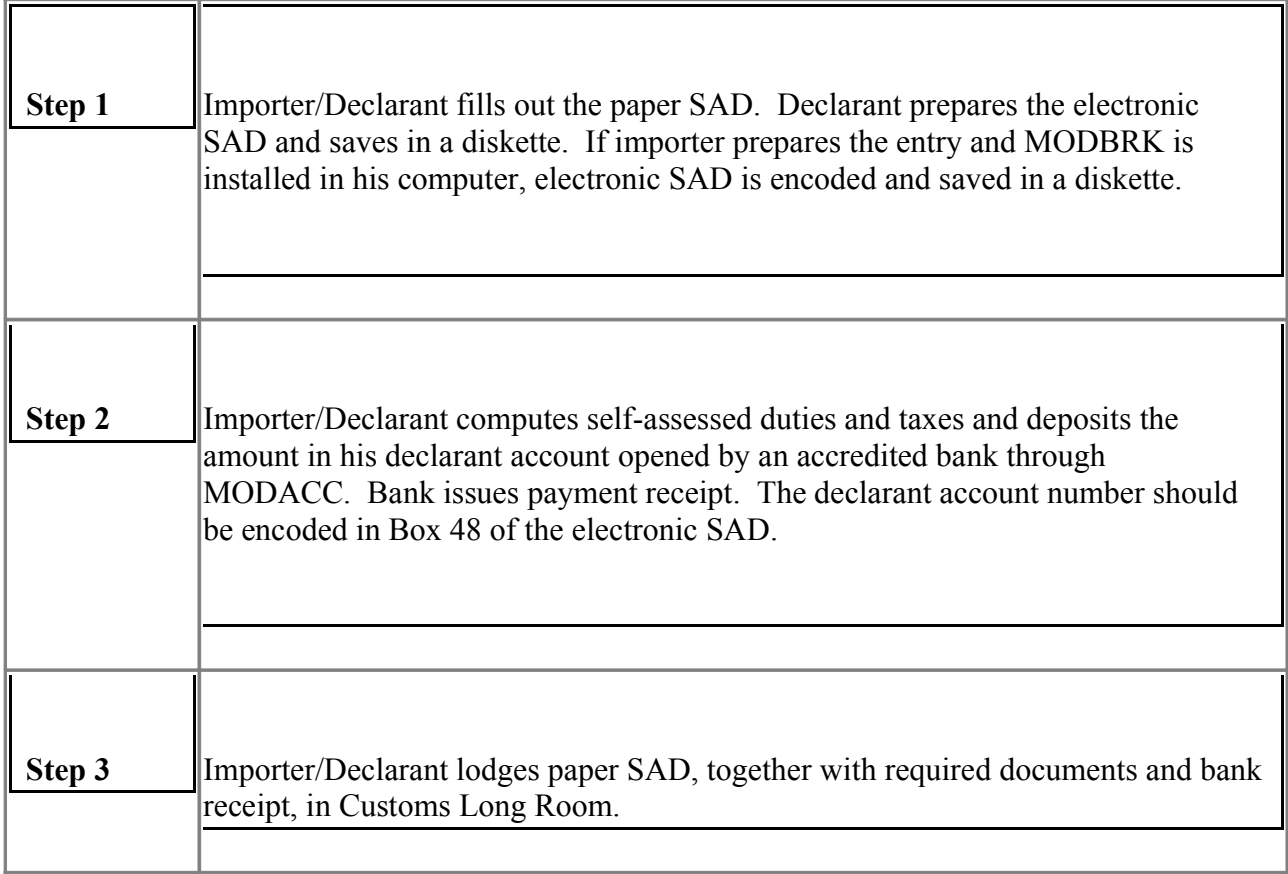

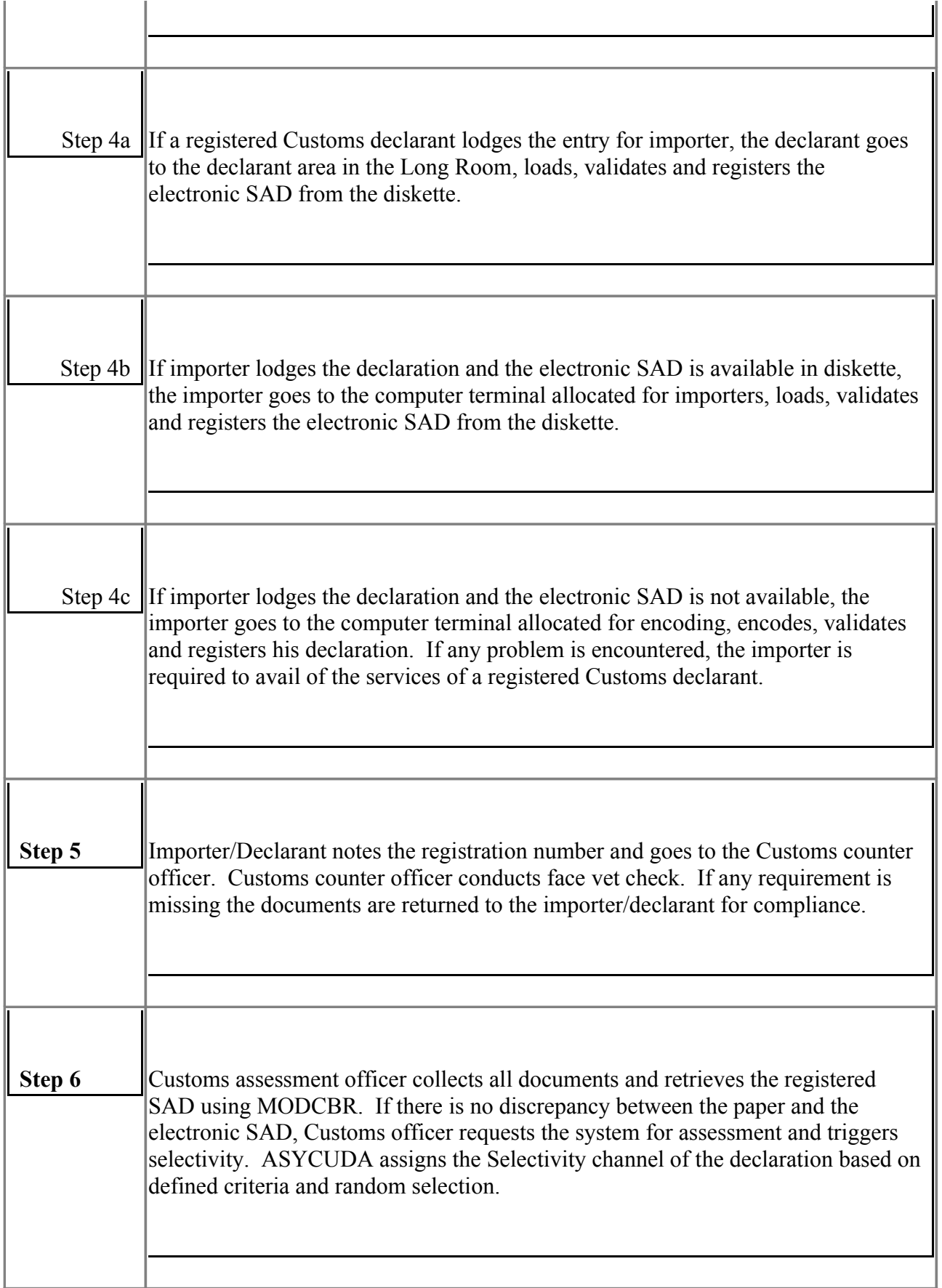

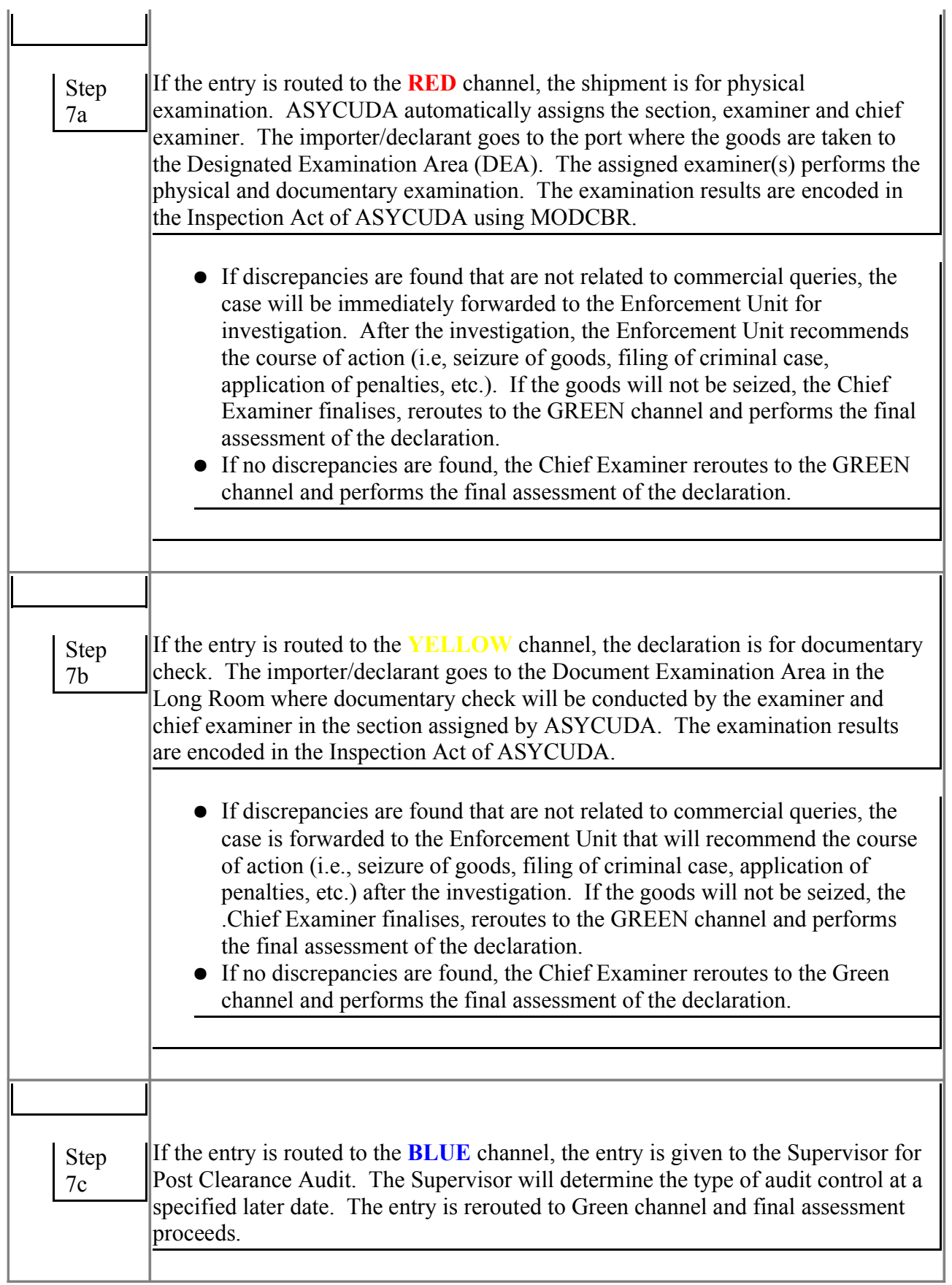

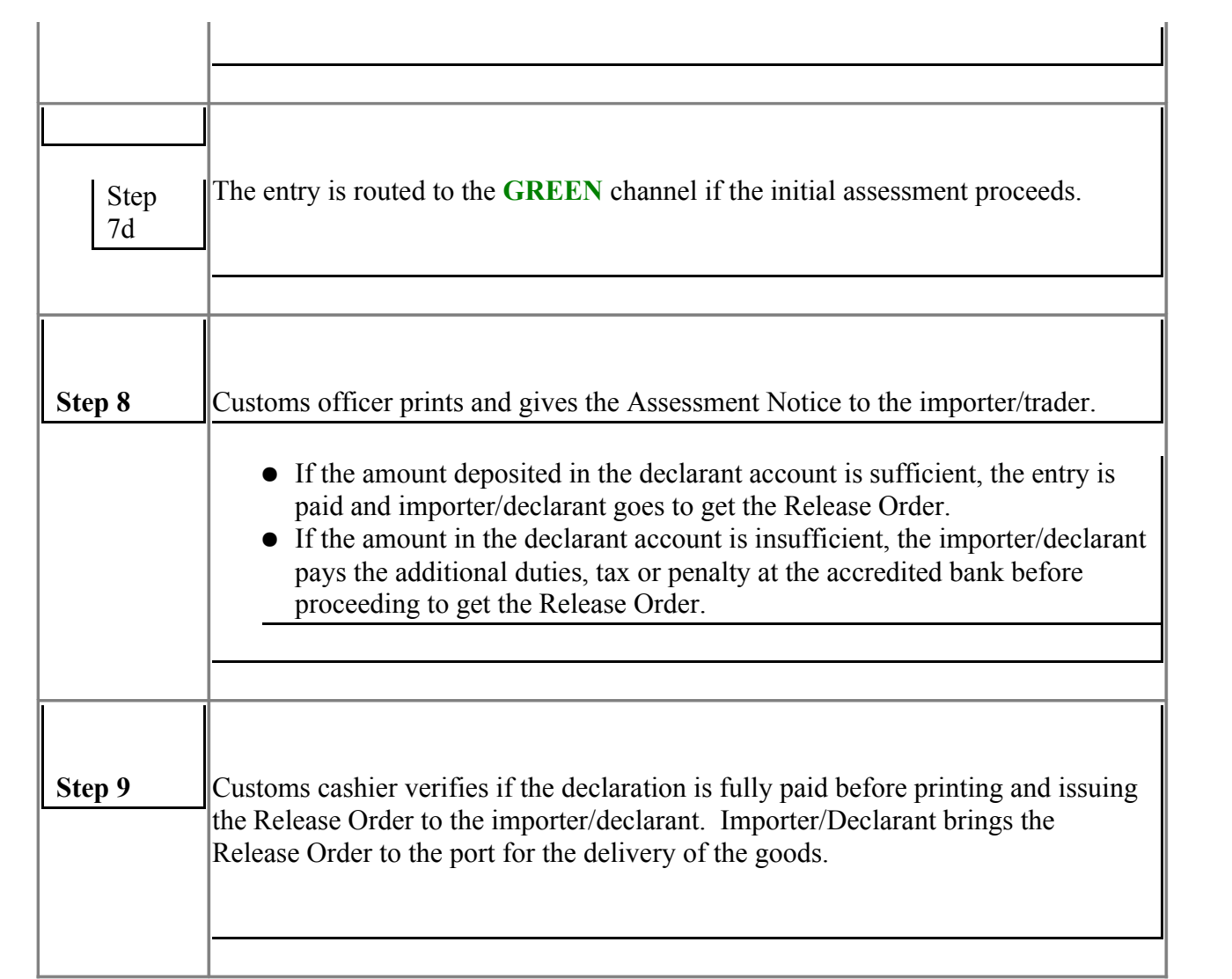